$\mathcal{A}(\mathcal{A})=\mathcal{A}(\mathcal{A})=\mathcal{A}(\mathcal{A})$ 

**怎么查股票账户的盈亏,同花顺软件总盈亏怎么算的?-**

 $\frac{1}{2}$ 

今年年末的账户总资产-今年年初的账户总资产+今年取出的钱-

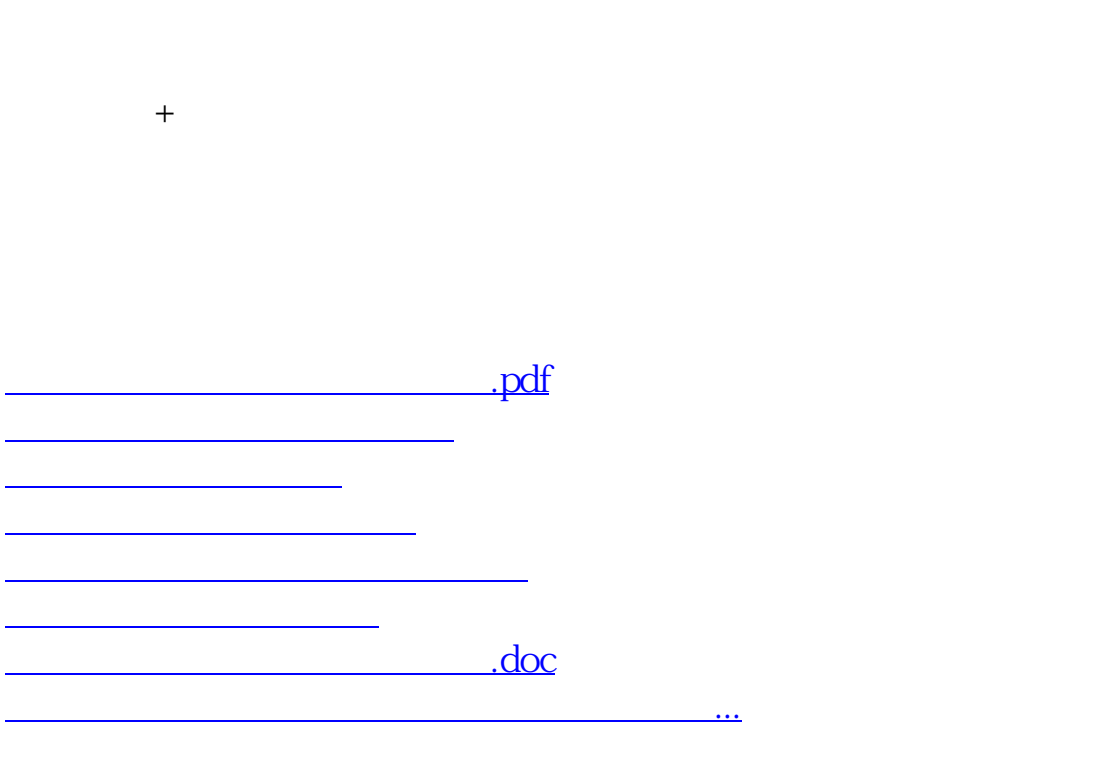

<u><https://www.gupiaozhishiba.com/book/10446338.html></u>